### **Encounter Earth:**  Interactive Geoscience Explorations

#### ISBN: 0-32-158129-6 • Published June 2008

Do you want to use Google Earth™ activities in your geology classes, but don't have time to prepare assignments? Have you created assignments, but your students have difficulties finding the Google Earth<sup>TM</sup> locations?

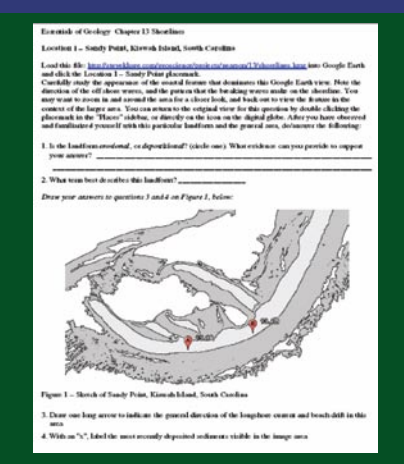

**Sample worksheet** for "Shorelines" Exploration points students to the .KMZ file and asks them to answer questions and complete drawings.

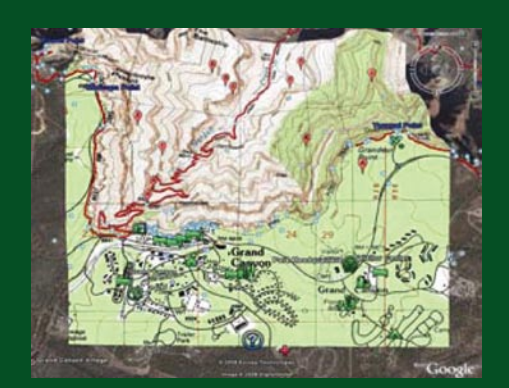

**Sample .KMZ file** for "Reading Topographic Maps" Exploration flies students to the Grand Canyon to explore several placemarks that are provided in the files. The accompanying worksheet guides them to each balloon to help students master the topic.

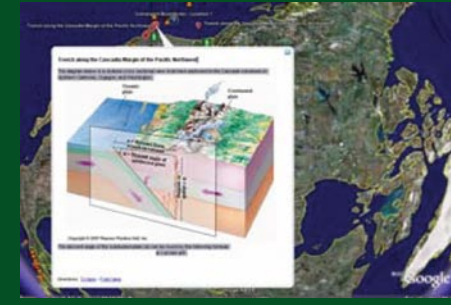

As exemplified by the "Convergent Boundaries" Exploration, students are often given illustrations within .KMZ files to help them visualize Earth's processes.

Pearson's new **Encounter Earth: Interactive Geoscience Explorations** supplement gives students a new and well-organized way to visualize key topics in their introductory geoscience courses.

Each of the twenty Explorations consists of both a worksheet and a .KMZ file.

- The worksheet, available in the printed workbook or as a .PDF download, guides the student through the activity, asking questions about each location.
- The .KMZ file, designed to be read by the Google Earth<sup>TM</sup> application, contains the placemarks, overlays, and annotations referred to by the worksheet.

Worksheets are printed in a paperback supplement that also includes an access code to the **Encounter Earth** website. The printed supplement is perforated for easy homework assignments.

The Pearson-hosted website contains the .KMZ files and .PDF versions of the worksheets. Students who do not purchase a paperback workbook may purchase access to the **Encounter Earth** website online.

**Encounter Earth: Interactive Geoscience Explorations** is available at no additional cost when packaged with these and other fine Pearson Canada textbooks:

#### **Physical Geology**

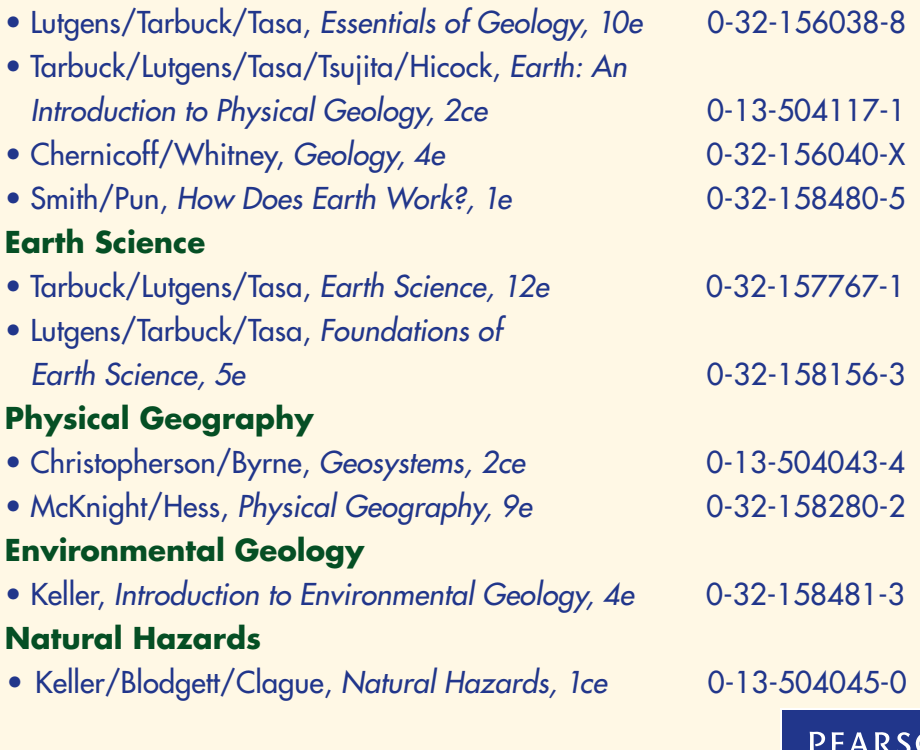

٦N

### **www.mygeoscience.com/kluge**

# **Encounter Earth:**  Interactive Geoscience Explorations

ISBN: 0-32-158129-6 • Published June 2008

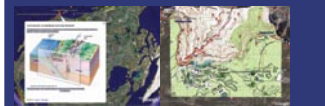

# Preliminary Table of Contents

- 1. Using Google Earth<sup>™</sup>
- 2. Interpreting Topographic Maps
- 3. Igneous and Metamorphic Rocks
- 4. Sedimentary Rocks
- 5. Volcanism
- 6. Erosion and Deposition
- 7. Mass Wasting
- 8. Rivers and Streams
- 9. Groundwater and Karst
- 10. Alpine Glaciation Today
- 11. Alpine Glaciation In the Past
- 12. Continental Glaciation Today
- 13. Continental Glaciation In the Past
- 14. Deserts and Aeolian Systems
- 15. Shorelines
- 16. Plate Tectonics Divergent and Transform Boundaries

**PEARSON** 

- 17. Plate Tectonics Convergent Boundaries
- 18. Deformation Folds and Faults
- 19. Geologic Time
- 20. Craters and Impact Structures

### **www.mygeoscience.com/kluge**